## QoS in Cisco ACI binnen een POD

# Inhoud

Inleiding Instellen en topologie Scenario 1: Geen QoS-beleid ingeschakeld op ACI Scenario 2: Dot1p-reservering ingeschakeld Scenario 3: QoS-niveaus ingesteld op EPG Scenario 4: QoS-klasse met Dot1P-behoud Scenario 5: Aangepaste QoS-klassen

## Inleiding

In Cisco's Application Centric Infrastructure (ACI) hebben we verschillende opties om verkeer in te delen om op specifieke manieren binnen de fabric te worden onderhouden. Deze regels staan in het algemeen bekend als Quality of Service (QoS). QoS wordt voornamelijk bereikt door bepaalde waarden op pakketten in te stellen op de Ethernet (Layer 2) of IP (internetprotocol, Layer 3) header - gekend als Class of Service (COS) en Distributed Services Code Point (DSCP).

ACI stelt de gebruiker ook in staat om deze QOS-markeringen op het gegevensverkeer dat in of uit de stof komt, te negeren of aan te passen. We zullen deze aandachtig bestuderen.

Voor het toepassingsgebied van dit document beperken we ons tot één enkele Pod-instelling in een ACI-structuur.

## Instellen en topologie

De tests en opnamen vonden plaats op hardware van generatie 2 in versie 3.2.x.

Voor de toepassing van dit document werken we met de volgende instellingen (indicatief schema).

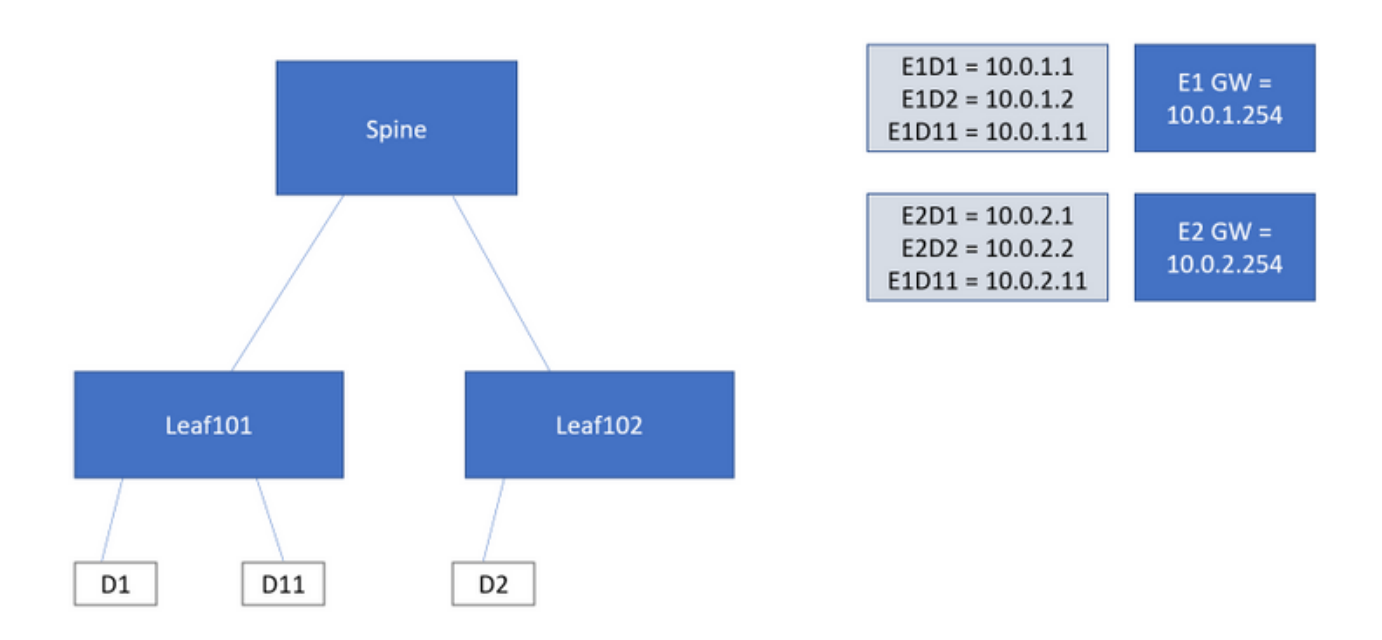

We hebben een structuur met twee eindpuntgroepen (EPG): EPG-1 en EPG-2. Elke EPG is gekoppeld aan haar eigen Bridge Domain (BD).

BD voor EPG-1 heeft subtype 10.0.1.254/24

BD voor EPG-2 heeft 10.0.2.254/24

Eindpunten voor beide EPG's zijn aanwezig op Leaf 1 en 2.

Voor het gemak zullen we even de verschillende QOS-configuraties bekijken die we in detail zullen bekijken:

#### Scenario 1

In dit scenario zullen we het weefsel schoon houden van elk QOS-beleid. Hiermee controleert u het standaardgedrag van de stof bij de verwerking van verkeer dat vooraf is gemarkeerd met verschillende COS- of DSCP-waarden.

#### Scenario 2

In dit scenario zullen we de optie "Dot1p-reservaat" inschakelen:

### Global - QOS Class

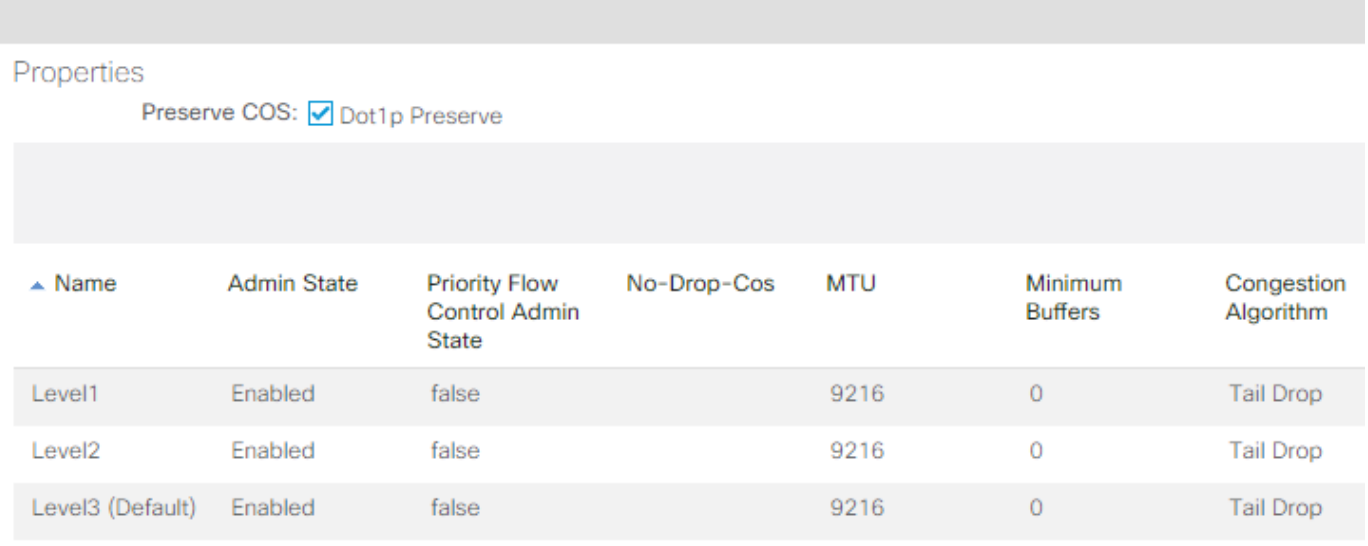

We zullen dan een aantal verkeersstromen uit Scenario 1 herhalen en de manier waarop de stof met het verkeer omgaat vergelijken/vergelijken

### Scenario 3

In dit scenario zullen we de in het EPG-beleid beschikbare optie "QoS-klasse" gebruiken en deze op de verschillende beschikbare niveaus instellen. Dan herhalen we de verkeersstromen en vergelijken we de manier waarop de stof met dit verkeer omgaat.

#### Scenario 4

Dit is een herhaling van Scenario 3 met de optie "Dot1p-reserve" ingeschakeld.

#### Scenario 5

In dit scenario zullen we 4 op maat gesneden QoS-beleid definiëren en ze vervolgens op ons EPG-beleid zetten.

Voorbeelden van een dergelijk beleid:

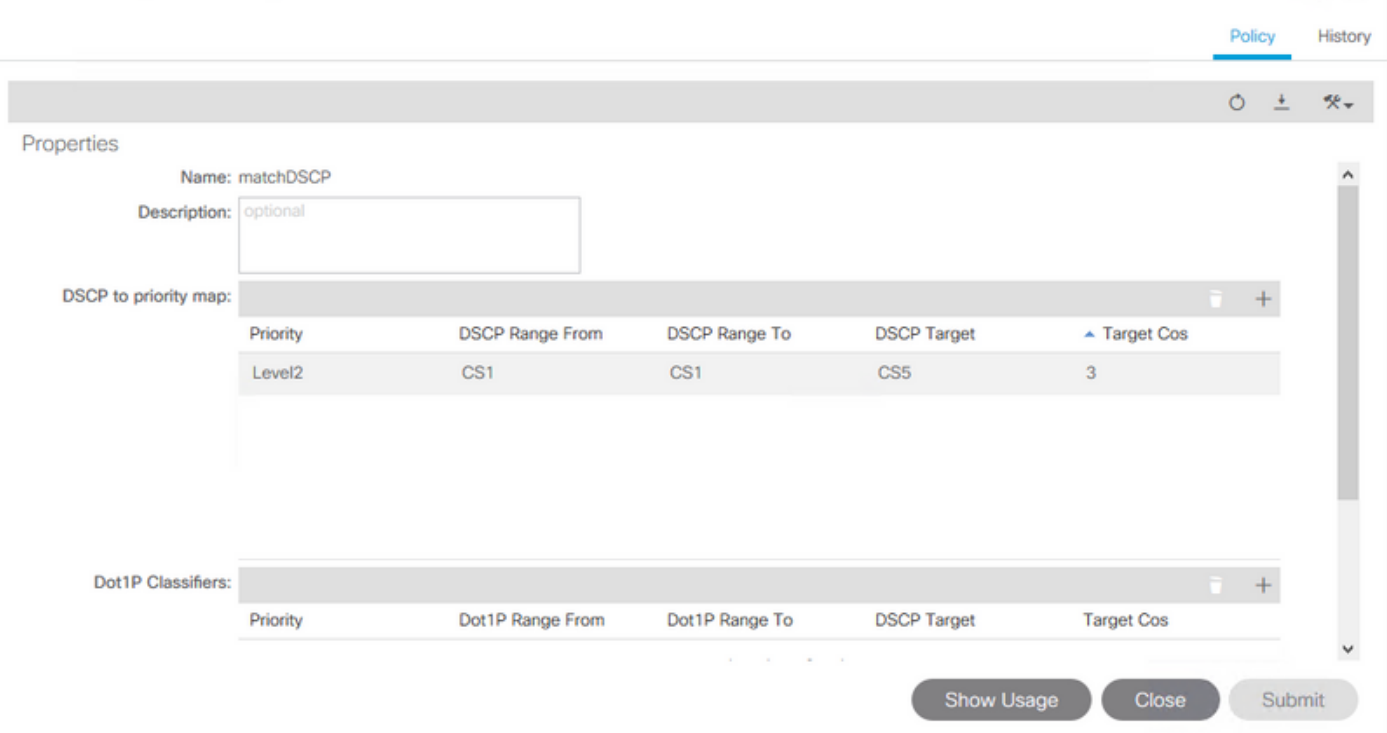

 $\gamma$ 

Dit aangepaste QoS-beleid zal helpen bij het begrijpen van de verschillende manieren om COS/DSCP op gegevensverkeer te hermarkeren.

### Scenario 1: Geen QoS-beleid ingeschakeld op ACI

Dit scenario is om standaardgedrag voor verkeer te observeren dat vooraf is gemarkeerd met een aantal COS- of DSCP-waarden.

Slechts twee zorgwekkende gedragingen -

1) Is COS bewaard?

2) Is DSCP bewaard gebleven?

COS wordt in geen enkele omstandigheid in stand gehouden. De waarde gaat verloren wanneer de VLAN-header wordt verwijderd bij invoerblad en bij verlies wordt de cos-waarde niet gemarkeerd (KOS 0 wordt gebruikt)

#### VOORBEELD 1

Hier sturen we verkeer van E1D1 naar E1D11. Verkeer bij E1D1 is gemarkeerd met Cos = 4.

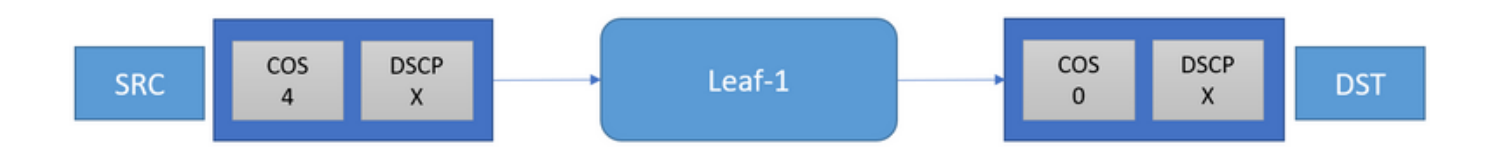

Het verkeer komt uit Leaf-1 en wordt ontvangen door E1D11, maar het is zijn cos markering kwijt.

DSCP wordt standaard behouden

### VOORBEELD 2

Hier sturen we verkeer van E1D1 naar E1D2. Verkeer bij E1D1 wordt gemarkeerd met Cos = 2 en  $DSCP = 12$ 

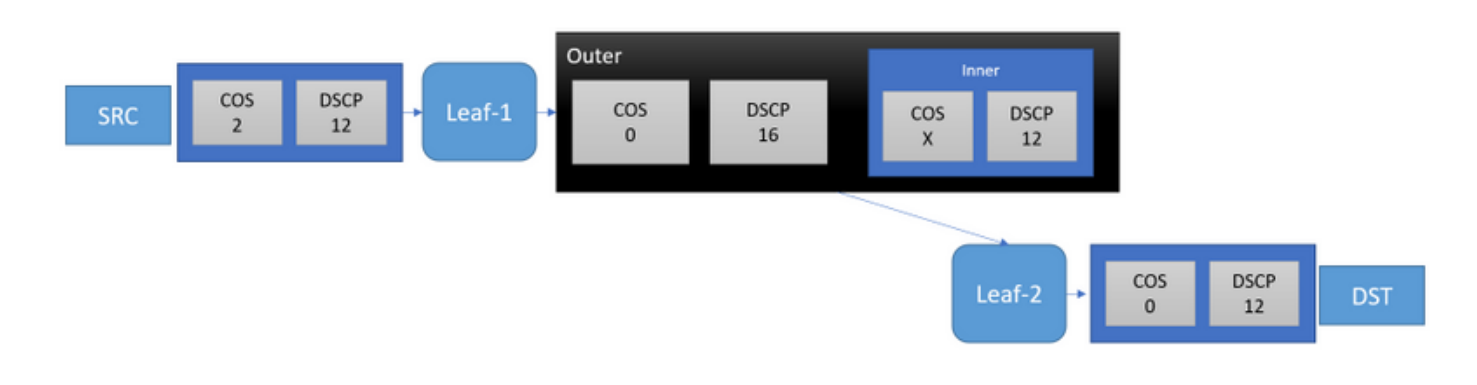

Verkeersbeëindiging Leaf 2 met een 0 CoS en dezelfde DSCP (12). De header van de kop heeft DSCP (16) wordt in de volgende secties uitgelegd.

### Scenario 2: Dot1p-reservering ingeschakeld

'Dot1P' is kort voor 'IEEE 801.1p' - een prioriteitsregeling voor de kwaliteit van de service; Dit maakt deel uit van de IEEE 802.1Q "Dot1Q" - de netwerkstandaard die VLAN ondersteunt.

### Dot1Q-header:

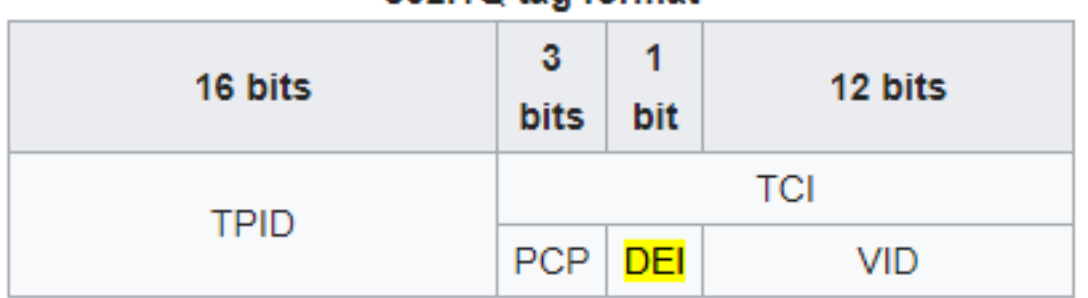

### 802.10 tag format

TPID: Identificatiecode van het tagprotocol-ingesteld op een waarde 0x8100 om het frame te identificeren als een getagd dot1Q-kader

TCI: Tag Control Information , bevat de volgende subvelden:

PCP: Prioriteitscodepunt, een 3-bits veld dat verwijst naar de Dot1P-serviceklasse en kaarten naar het prioriteitsniveau van het frame

DEI: Drop Eligibility Indicator, een veld van 1 bit dat kan worden gebruikt in combinatie met PCP om frames aan te geven die tijdens de congestie kunnen worden gedropt.

VID : VLAN-id, een 12-bits veld dat het VLAN specificeert waartoe het kader behoort.

Standaard (met of zonder 'Dot1p-behoud') wordt de COS-waarde op een inkomend

gegevenspakket (ingang in het weefsel) gecodeerd door de buitenste kop (iVXLAN-header) DSCP. 6 bits van DSCP zijn als volgt in kaart gebracht (vóór 4.0):

Significant 3 bits = cos waarde

Lagere 3 bits = klasse gebruikt op verkeer (standaard niveau 3)

Hier is een tabel met een aantal DSCP-waarden:

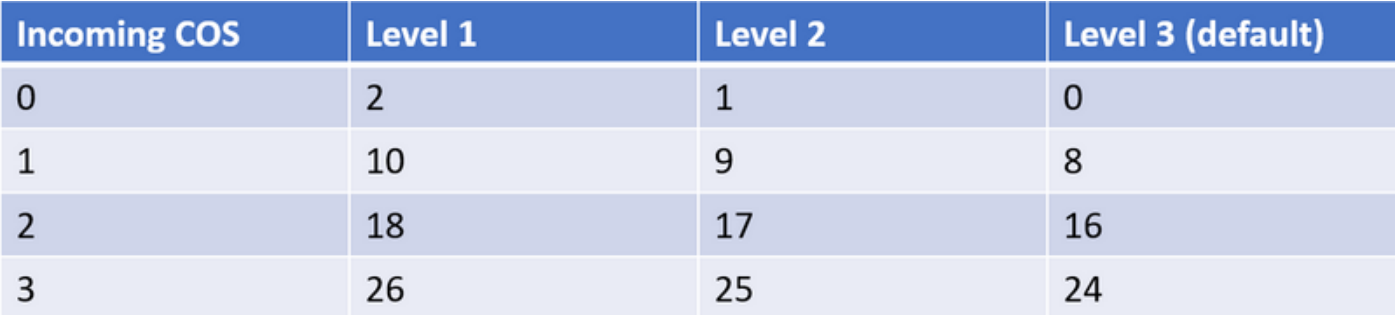

Wanneer 'Dot1p Reservaat' is geactiveerd, wordt de buitenste DSCP waarde gedecodeerd om de oorspronkelijke COS waarde op gegevensverkeer te weten te komen. Dit wordt dan geschreven naar het Dot1P deel van VLAN-header op stap van Leaf.

### VOORBEELD 3

Hier sturen we verkeer van E1D1 naar E2D2. Verkeer bij E1D1 wordt gemarkeerd met Cos = 1 en DSCP = 8. Met punt1p-reservering worden beide waarden behouden als ze op de bestemming E2D2 worden gecontroleerd.

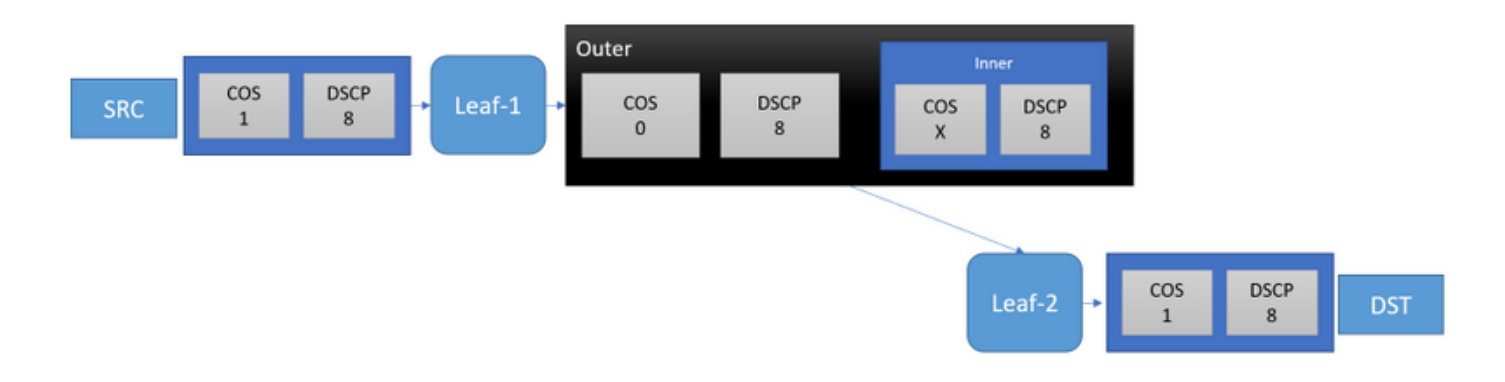

### Scenario 3: QoS-niveaus ingesteld op EPG

EPG-verkeer kan worden gemarkeerd met bepaalde QOS-niveaus. De standaardmarkering is niveau 3. Voor 4.0 waren er slechts drie door de gebruiker te configureren niveaus - niveau 1 tot en met 3. Post 4.0 zijn er 6 niveaus.

Het niveau wordt als volgt weergegeven in de andere header (iVXLAN-header) COS:

#### Vooraf 4.0:

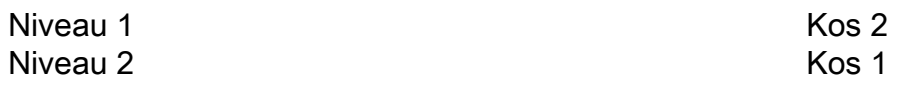

### Post 4.0:

De COS + DEI combinaties die niet hieronder worden vermeld, zijn voorbehouden voor intern gebruik.

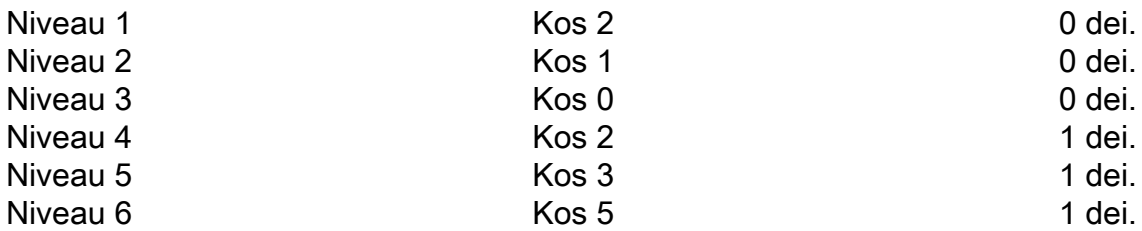

Hoewel het DEI-bit is gebruikt, vallen de klassen 4, 5 en 6 niet automatisch in aanmerking als gevolg van congestie. Het veld wordt alleen gebruikt om meerdere klassen te definiëren, omdat dat een handige manier is om die klassen op te voeren (bij PCP)

### VOORBEELD 4

Hier sturen we verkeer van E1D1 naar E2D2. Het verkeer wordt gemarkeerd aan bron met CoS = 1 en DSCP = 8 en EPG-1 gebruikt QOS-klasse 'Niveau 1'.

- Niveau 1 reflecteert op de kop van de buitenzijde als CoS 2.

- Aangezien originele CoS 1 is en Niveau 1, is de buitenste DSCP 001010 = 10

- Voorziening = indien CoS niet is ingeschakeld terwijl u een Niveau op EPG gebruikt, wordt de oorspronkelijke CoS van het gegevenskader weggegooid en wordt het corresponderende niveau op het bovenkader geplaatst (dit werd getest in 3.2.x)

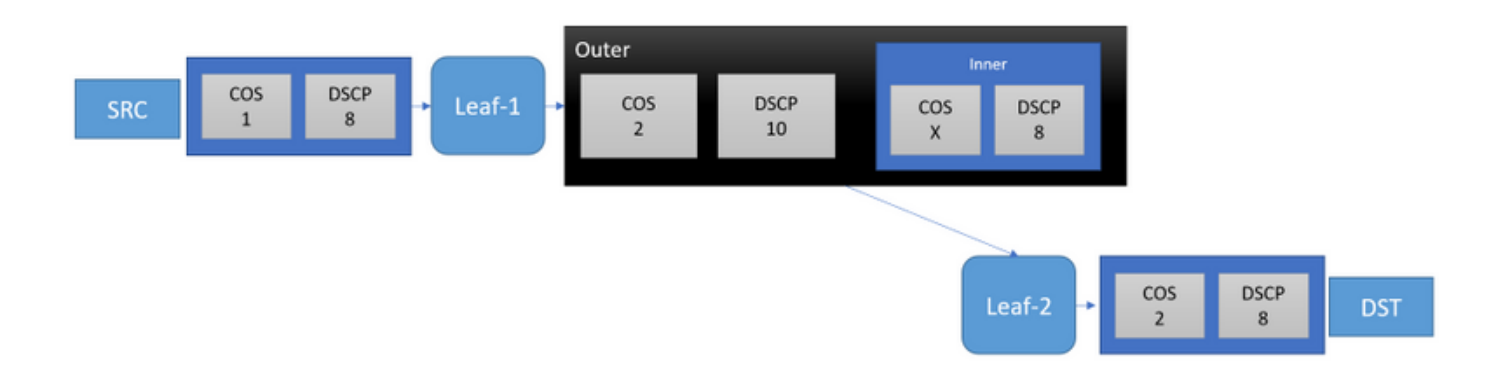

## Scenario 4: QoS-klasse met Dot1P-behoud

In dit scenario zullen we ook Dot1P-conservering mogelijk maken samen met het gebruik van een QoS-klasse-toewijzing op EPG-1.

### VOORBEELD 5

Dit wordt dezelfde instelling als voorbeeld 4, waarbij de optie Dot1P-behoud is ingeschakeld. Als

het Dot1P-reservaat is ingeschakeld, zien we geen onverwachte waarde voor het graskader CoS...

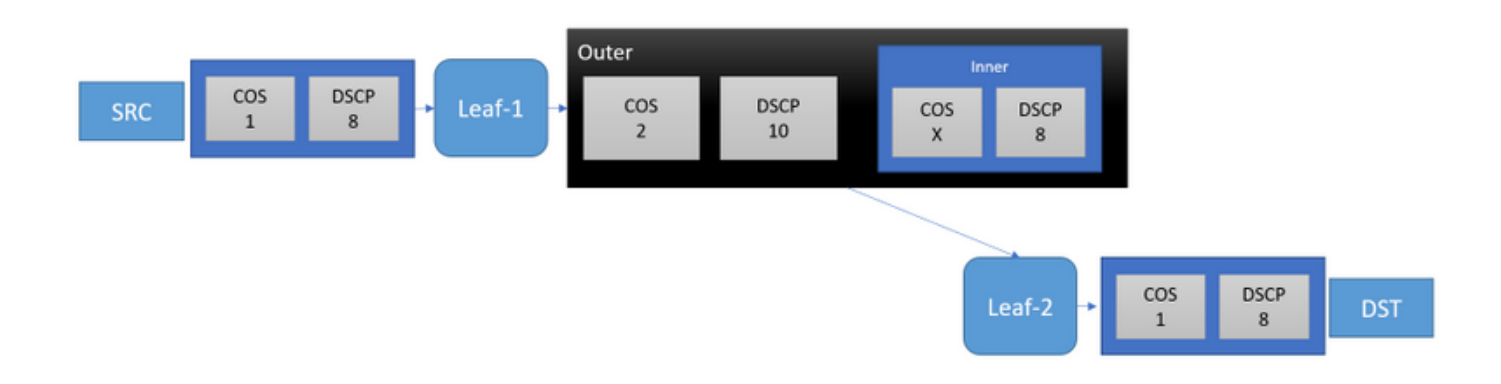

### Scenario 5: Aangepaste QoS-klassen

In dit scenario zullen we een aangepaste QoS-klasse definiëren en deze op onze bron EPG, EPG-1 toepassen. Als QoS-klasse en Aangepaste QoS beide gebruikt worden, dan heeft Aangepaste QoS voorrang.

Ook in het kader van Aangepaste QoS-beleid, als zowel "Dot1P Classifier" als "DSCP to Priority Map" worden gebruikt, heeft de DSCP Map voorrang.

De aangepaste klasse wordt als volgt gedefinieerd:

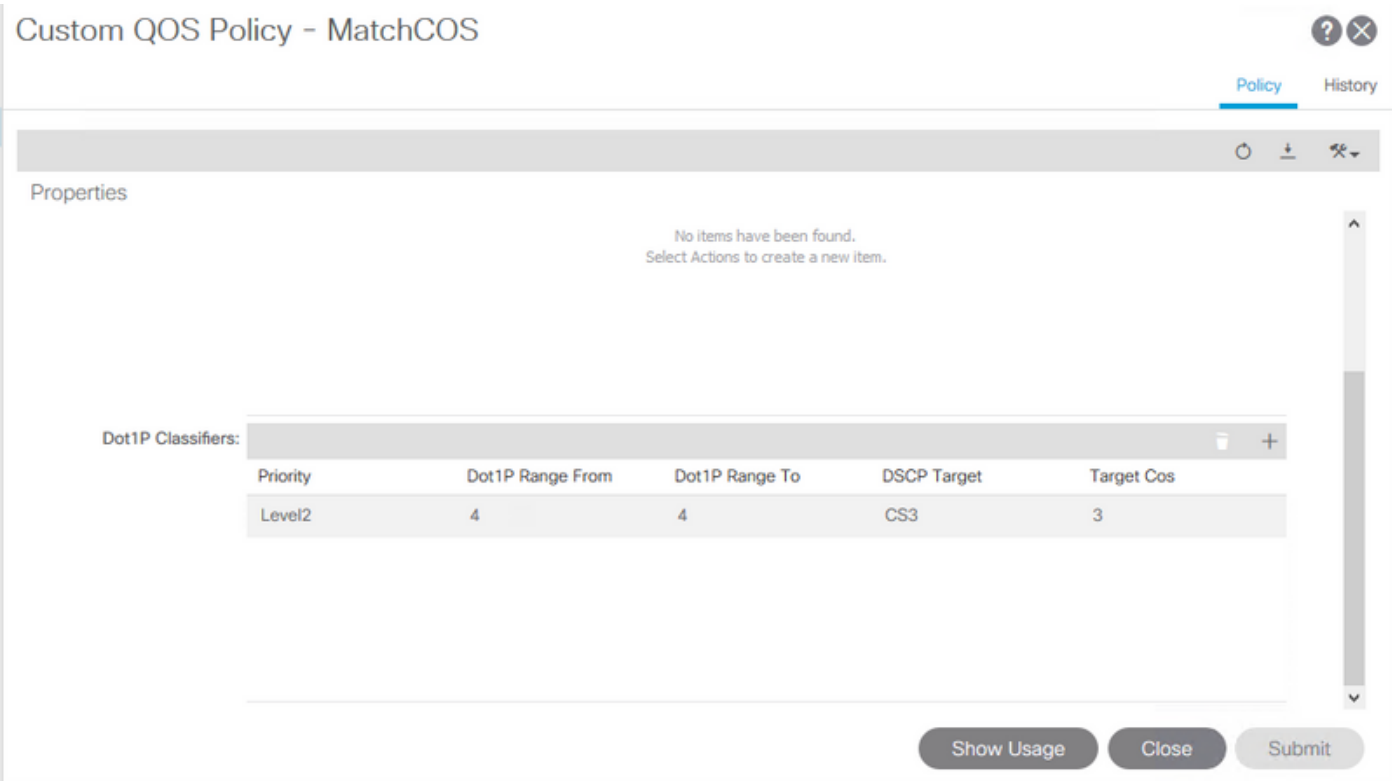

- De CoS-waarde van 4 moet overeenkomen. Indien dit wel het geval is, wordt het verkeer ingedeeld in niveau 2 met CoS van 3 en DSCP CS3 (24)

### VOORBEELD 6

Hier wordt verkeer verzonden van E1D1 naar E1D2. Het verkeer wordt gemarkeerd met E1D1 met CoS 4 en DSCP 0. De EPG-1 gebruikt het hierboven genoemde Aangepaste QoS-beleid.

- De klasse (niveau 2) wordt in de buitenste kop uitgedrukt als CoS 1

- De herschreven CoS (3) samen met de klasse wordt gecodeerd in DSCP = 011001 = 25

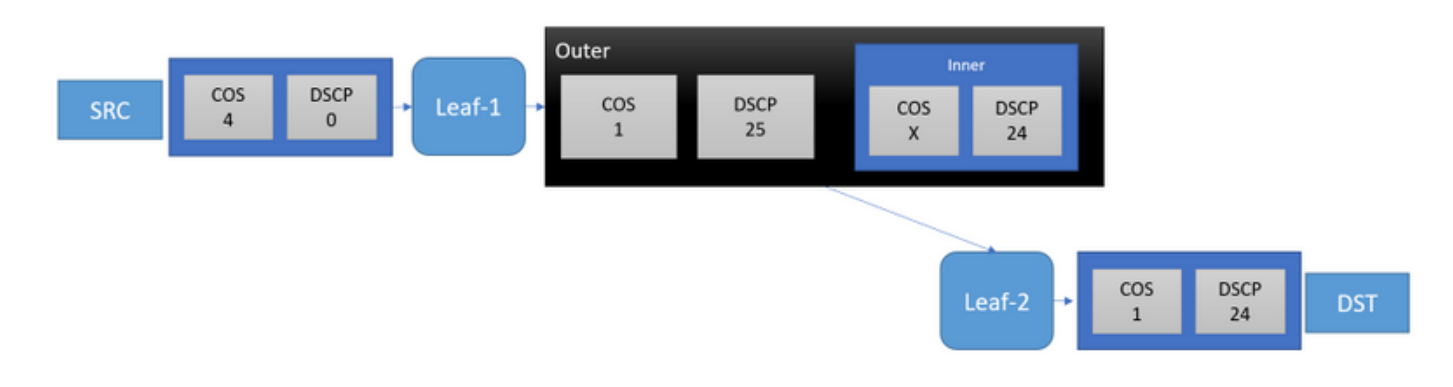

Hier merken we hetzelfde voorbehoud opnieuw op - zonder gebruik van Dot1P-reserve zien we dat de CoS-waarde overeenkomt met 'Niveau 2' en op het frame van de perseringsdata wordt teruggegrepen. Op E1D2 zullen we zien dat het frame CoS 1 en DSCP 24 heeft.

De verwachte CoS (3) kan worden verkregen door gebruik te maken van Dot1P-reservaat:

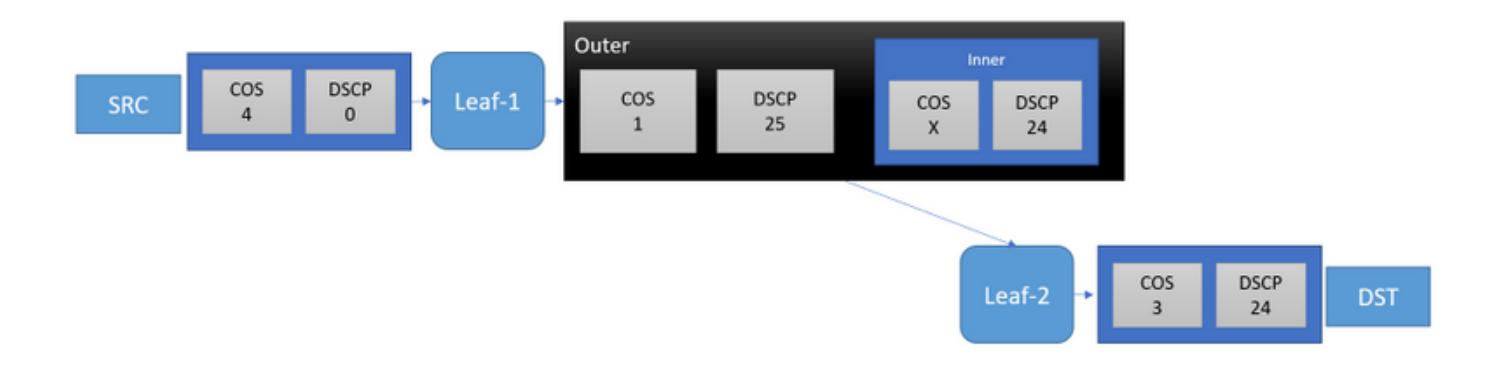